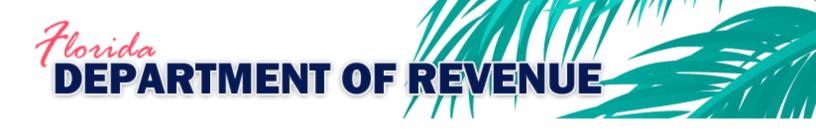

# **Motor Fuel Tax**

Import File Specifications for Comma-Delimited (CSV) and Flat Files for Wholesale/Import, Export, Blender, and Petroleum Carrier Returns

January 2021 Version 3

# Contents

| 1 Introduction                                         | 3              |
|--------------------------------------------------------|----------------|
| 2 Terms and Conditions                                 | 4              |
| 3 Import File Format Requirements                      | 4              |
| 4 Import File Structure                                | 5              |
| 4.1 Flat File Structure                                | 5              |
| 4.1.1 Wholesale/Import, Export, and Blende             | Record Types5  |
| 4.1.2 Carrier Record Types                             | 5              |
| 4.2 Comma-Delimited Value (CSV) Structure              | 5              |
| 4.2.1 Wholesale/Import, Export, and Blende             | CSV Files5     |
| 4.2.2 Carrier CSV Files                                | 5              |
| 5 Import File Field Descriptions and Restrictions      | 6              |
| 5.1 Flat Files                                         | 6              |
| 5.1.1 Wholesale/Import, Export, and Blende             | r 6            |
| 5.1.2 Carrier                                          | 11             |
| 5.2 Comma-Delimited (CSV) Files                        | 13             |
| 5.2.1 Wholesale/Import, Export, and Blende             | r13            |
| 5.2.2 Carrier – Schedule 14A, 14B, and 14C F           | ecord Format18 |
| 6 Importing the File                                   | 21             |
| 7 Contact Information                                  | 21             |
| Appendix 1: Example Files                              | 22             |
| Flat Files                                             | 22             |
| Wholesale/Import, Export, and Blender Returns          | 22             |
| Carrier Return                                         | 22             |
| Comma-Delimited (CSV) Files                            | 23             |
| Example of a CSV file in Text Format                   | 23             |
| Wholesale/Import, Export, and Blender                  | 23             |
| CSV File Layout for Schedule 5LO (replaces Schedule 11 | )23            |
| Appendix 2: Error Messages                             | 24             |
| Generic Data Integrity Messages                        | 24             |
| Specific Data Integrity Messages                       | 26             |
| Wholesaler/Importer                                    | 26             |
| Blender                                                | 27             |
| Carrier                                                | 28             |
| Exporter                                               | 28             |
| Appendix 3: County Code List                           | 25             |

# Revisions

| Version                    | Description of Change                                                                     |
|----------------------------|-------------------------------------------------------------------------------------------|
| January 2021: Version 3    | <ol> <li>Updated CSV specifications for Carrier return.</li> </ol>                        |
|                            | 2. Modified document for standardization.                                                 |
|                            | 3. Created new introduction.                                                              |
|                            | 4. Created Terms and Conditions section.                                                  |
|                            | 5. Created Appendix 1: Example Files                                                      |
|                            | 6. Created Appendix 2: Error Messages.                                                    |
|                            | 7. Created Appendix 3: County Code List.                                                  |
| July 2018: Version 2.4     | <ol> <li>Updated CSV specifications for Carrier return.</li> </ol>                        |
|                            | 2. Updated notes to include additional punctuation marks that cannot be                   |
|                            | used within the body of the files.                                                        |
|                            | <ol><li>Modified document for standardization.</li></ol>                                  |
| August 2017: Version 2.3   | 1. Updated notes page to delete material that was no longer relevant and to               |
|                            | add instructions for replacement codes.                                                   |
|                            | Modified document for standardization.                                                    |
| March 2009: Version 2.2    | 1. Updated notes page to include unacceptable special characters for flat and             |
|                            | CSV files and a note on preserving leading zeroes by using a text editor.                 |
|                            | <ol><li>Flat file – added column for position in record.</li></ol>                        |
|                            | <ol><li>Created new page for flat file examples.</li></ol>                                |
|                            | 4. Created table of contents.                                                             |
|                            | 5. Created revision page.                                                                 |
| February 2009: Version 2.1 | <ol> <li>Updated specifications to clarify layout for both flat and CSV files.</li> </ol> |
|                            | 2. Created note page for flat and CSV files.                                              |
| November 2008: Version 2   | Created original import file specifications.                                              |

### 1 Introduction

The Florida Department of Revenue provides functionality to allow wholesalers/importers, blenders, carriers, and exporters of motor fuel to import receipt and disbursement data using a comma-delimited (CSV) or fixed-length text (flat) file. These specifications provide you with the requirements necessary for creating a file to import to the Department's file and pay web application. The Department encourages you to read the specifications thoroughly prior to creating your file to help ensure accuracy and the successful import of your data.

#### 2 Terms and Conditions

By using the Department's online application to submit return data, the user acknowledges and agrees to the following terms and conditions:

- User is responsible for correctly employing the file import specifications to create an electronic return file.
- User is responsible for generating the output file being imported.
- User agrees to make **NO** configuration changes and/or modifications to the import file specifications. **Note:** Any configuration changes will result in the Department not being able to read the data submitted.
- User agrees that the import file specifications will be used for the sole purpose of converting specific tax information to meet the standard format for importing data to the Department.

## 3 Import File Format Requirements

Within the import file, data will need to be formatted as follows:

- With flat files, the last digit in any gallon field is an implied decimal, so if a user puts 12345 in a gallon field, the system will read it as 1,234.5 gallons.
- With the exception of email addresses, these special characters are <u>not acceptable</u> within data fields in the import file: ~! @ # \$ % ^ & \* () \_ = `{}[]\, . ; ': "<>?
- Do not import data for Schedules 11 and 12. The application will create these schedules based on data reported for Schedules 5LO, 5HW, 7A, 8, and 10.
- Specifications for the disbursement schedule are not applicable to the Schedule of Exports on the Exporter Fuel Tax Return. Please refer to the specifications for the schedule of receipts.
- When editing a CSV file, preserve all leading zeros by using a text editor to ensure data accuracy.
- There may be instances in which you are unable to provide a valid Federal Employer Identification Number (FEIN), Point of Destination, or Point of Origin due to the nature of the transaction. For example, you may have sales to a customer who is not required to register and obtain an FEIN. The Department created replacement codes that should be used to identify exceptions. A list of these exceptions, along with replacement codes, is documented in <a href="mailto:Tax Information Publication 12805-06">Tax Information Publication 12805-06</a>.

## 4 Import File Structure

#### 4.1 Flat File Structure

The motor fuel tax import flat file consists of four record types for Wholesale, Import, Export, and Blender returns and three record types for Carrier returns.

#### 4.1.1 Wholesale/Import, Export, and Blender Record Types

- **Record Type 00 (Header Record)** Required record type. Contains the FEIN of the company filing the return, the applied period for the return, and the number of schedule lines in the import file.
- **Record Type 01 (Schedule Header Record)** <u>Required record type</u>. Contains the type of return being filed along with the type and total amount of product being transported.
- **Record Type 05 (Receipt Schedule Record)** <u>Optional record type</u>. Contains detailed information about fuel that has been received by the user, including the carrier's FEIN, the type of transport used, the points of origin and destination for the shipment, the date shipment was received, the document number of the invoice (typically the Bill of Lading number) that can be used to track the shipment, and the total gallons received.
- Record Type 06 (Distribution Schedule Record) Optional record type. Contains detailed information about fuel that has been distributed by the user, including carrier FEIN, the type of transport used, the point of origin and destination for the shipment, date of distribution, document number that can be used to track the shipment, and total gallons distributed.

#### 4.1.2 Carrier Record Types

- **Record Type 00 (Header Record)** Required record type. Contains the FEIN of the company filing the return, the applied period for the return, and the number of schedule lines in the import file.
- **Record Type 01 (Schedule Header Record)** <u>Required record type</u>. Contains the type of return being filed along with the type and total amount of product being transported.
- **Record Type 09 (Distribution Schedule Record)** <u>Required record type</u>. Contains detailed information about fuel that is being carried including the FEIN of the entity hiring the carrier, the origin and destination of the fuel, date of shipment, document number that can be used to track the shipment, and total gallons transported.

#### 4.2 Comma-Delimited Value (CSV) Structure

CSV import files must be in ASCII delimited format. Each line must include <u>all</u> fields listed in the Import File Field and Descriptions table for the return type being submitted. Additionally, each line specifies the values associated with a single location and applied period. The file can have as many lines as needed. If any field contains a leading zero, it is recommended that you edit the file using a text editor to ensure that the leading zero is not dropped prior to upload.

#### 4.2.1 Wholesale/Import, Export, and Blender CSV Files

- Schedule of Receipts Record Format File consists of 15 columns and can be used to report Schedules 1A, 1B, 1C, 2A, and 2B.
- Schedule of Disbursement Record Format File consists of 15 columns and can be used to report Schedules 5B, 5HW, 5LO, 7A, 7B, 8, and 10.

#### 4.2.2 Carrier CSV Files

• Schedule of Deliveries Record Format – File consists of 17 columns and can be used to report Schedules 14A, 14B, and 14C.

# 5 Import File Field Descriptions and Restrictions

#### 5.1 Flat Files

Flat files are fixed-length text files that contain a full data set. All lines must contain the required number of characters in the exact positions associated with each field. There are three possible character types that may be used in the flat file:

- A = alpha characters only
- N = numerical characters only
- X = a mixture of both alpha and numerical characters may be used

### 5.1.1 Wholesale/Import, Export, and Blender

### 5.1.1.1 Record Type 00 (Header Record)

| Field Name           | Position<br>in<br>Record | Character<br>Type | Field<br>Length | Description                                                                                  |
|----------------------|--------------------------|-------------------|-----------------|----------------------------------------------------------------------------------------------|
| Record Type          | 1-2                      | N                 | 2               | Value must be 00 (zero, zero).                                                               |
| Company FEIN         | 3-11                     | N                 | 9               | FEIN of company filing return.                                                               |
| IRS Terminal Code    | 12-20                    | Х                 | 9               | Fuel terminal code issued by the IRS. Not currently used.                                    |
| Applied Period Month | 21-22                    | N                 | 2               | Two-digit month (MM) of the applied period for the return being submitted with the import.   |
| Applied Period Day   | 23-24                    | N                 | 2               | Two-digit day (DD) of the applied period for the return being submitted with the import.     |
| Applied Period Year  | 25-28                    | N                 | 4               | Four-digit year (YYYY) of the applied period for the return being submitted with the import. |
| Schedule Lines       | 29-38                    | N                 | 10              | Number of schedule lines being sent in the import file.                                      |

### 5.1.1.2 Record Type 01 (Schedule Header Record)

| Field Name              | Position<br>in<br>Record | Character<br>Type | Field<br>Length | Description                                                                                                    |
|-------------------------|--------------------------|-------------------|-----------------|----------------------------------------------------------------------------------------------------|
| Schedule Record Type    | 1-2                      | N                 | 2               | Value must be 01 (zero, one).                                                                                                    |
| Return Document<br>Type | 3-4                      | N                 | 2               | Type of return document being imported that can be one of four values:  • 32 = Wholesaler  • 35 = Blender/Retailer of Alternative Fuel  • 37 = Carrier  • 38 = Exporter |

| Field Name                          | Position<br>in<br>Record | Character<br>Type | Field<br>Length | Description                                                                                                    |
|-------------------------------------|--------------------------|-------------------|-----------------|----------------------------------------------------------------------------------------------------|
| Schedule Type                       | 5-7                      | X                 | 3               | Schedule type for the record reported. Depending on the return document type, the schedule type can be one of the following:  • 1A = Gallons Received – Florida Tax Paid  • 1B = Gallons Received from Supplier for Export – Other State's Tax Paid  • 1C = Gallons Received/Exported – Florida Tax Unpaid (Dyed Diesel)  • 2A = Gallons Received – Tax Unpaid (Imports)  • 2B = Total Product Received or Blended – Florida Tax Unpaid  • 5B = Gallons Delivered – State Tax Collected (Gasoline/Aviation)  • 5HW = Gallons of Aviation Fuel Converted for Highway Use  • 5LO = Gallons of Gasoline/Gasohol Delivered to Retail Locations and End Users  • 7A = Gallons Exported by Other Than Bulk Transfer  • 7B = Gallons Exported – Other State's Tax Paid to Supplier  • 8 = Gallons Delivered to U.S. Government – Tax Exempt (500 Gallons or More)  • 10 = Gallons of Undyed Diesel/Jet Fuel Delivered to Other Tax-Exempt Entities |
| Amended Return                      | 8-10                     | X                 | 3               | Product type for record reported. Depending on the return document and schedule types, the product type can be one of the following:  • 065 = Gasoline  • 072 = Dyed Kerosene  • 124 = Gasohol  • 125 = Aviation Gasoline  • 130 = Jet Fuel  • 142 = Undyed Kerosene  • 167 = Low Sulfur Diesel #2, Undyed/Blended Biodiesel (B20, B10, B5, B2)  • 226 = High Sulfur Diesel – Dyed  • 227 = Low Sulfur Diesel – Dyed  • B00 = Undyed/Unblended Biodiesel (B100)  • D00 = Dyed Biodiesel (B100)  • E00 = Denatured Ethanol                                                                                                    |
| Amended Return<br>Indicator         | 11-11                    | N                 | 1               | Indicates whether return/record is amended. Must be numerical and must be either a zero (0) for original or a one (1) for amended.                                                                                                    |
| Schedule Lines                      | 12-21                    | N                 | 10              | Total number of schedule lines being sent.                                                                                                    |
| Sign Field for Total<br>Net Gallons | 22-22                    | X                 | 1               | Total net gallons reported may be a positive or negative value. Insert a plus sign (+) for positive values or a minus sign (-) for negative values.                                                                                                    |
| <b>Total Net Gallons</b>            | 23-31                    | N                 | 9               | Total net gallons reported with record.                                                                                                    |

| Field Name         | Position<br>in<br>Record | Character<br>Type | Field<br>Length | Description                                                                                                    |
|--------------------|--------------------------|-------------------|-----------------|----------------------------------------------------------------------------------------------------|
| Net Gallons Tenths | 32-32                    | N                 | 1               | Tenths of gallons reported with record. If Total Net Gallons is a whole number without tenths, user should put a zero (0) in this field. |

## 5.1.1.3 Record Type 05 (Receipt Schedule Record)

| Field Name                | Position<br>in<br>Record | Character<br>Type | Field<br>Length | Description                                                                                                    |
|---------------------------|--------------------------|-------------------|-----------------|----------------------------------------------------------------------------------------------------|
| Receipt Schedule Type     | 1-2                      | N                 | 2               | Value must be 05 (zero, five).                                                                                                    |
| Carrier FEIN              | 3-11                     | N                 | 9               | Federal Employer Identification Number (FEIN) of the company transporting the product. Must have nine (9) digits, including any leading zeroes.                                                                                                    |
| Mode of<br>Transportation | 12-13                    | А                 | 2               | Mode of transportation used for transaction. Can be:  • J = Truck  • R = Trail  • B = Barge  • PL = Pipeline  • BA = Book Adjustment  • ST = Stock Transfer  • S = Ship Point                                                                                                    |
| Point of Origin           | 14-22                    | X                 | 9               | <ul> <li>The original location of the fuel to be transported – the following are acceptable:         <ul> <li>IRS Terminal Code</li> <li>Florida Department of Environmental Protection (DEP) facility number</li> <li>Two-letter state abbreviation (if delivering to outside of the United States or its territories, use ZZ)</li> </ul> </li> </ul> |
| Point of Destination      | 23-31                    | X                 | 9               | The final location for the fuel being transported – the following are acceptable:  • IRS Terminal Code  • Florida Department of Environmental Protection (DEP) facility number  • Two-letter state abbreviation (if delivering to outside of the United States or its territories, use ZZ)                                                             |
| Seller FEIN               | 32-40                    | N                 | 9               | The FEIN of the company from which the product was acquired. Must have nine (9) digits, including any leading zeroes.                                                                                                    |
| Date Received<br>Month    | 41-42                    | N                 | 2               | Two-digit month (MM) in which the product was received.                                                                                                    |
| Date Received Day         | 43-44                    | N                 | 2               | Two-digit day (DD) in which the product was received.                                                                                                    |
| <b>Date Received Year</b> | 45-48                    | N                 | 4               | Four-digit year (YYYY) in which the product was received.                                                                                                    |

| Field Name           | Position<br>in<br>Record | Character<br>Type | Field<br>Length | Description                                                                                                    |
|----------------------|--------------------------|-------------------|-----------------|----------------------------------------------------------------------------------------------------|
| Document Number      | 49-60                    | X                 | 12              | <ul> <li>Document number used to track the transaction –     typically a Bill of Lading (BOL) number. Can be one of the     following:         <ul> <li>Identifying number from the manifest issued at                 the terminal or from the manifest issued by the                 seller</li> <li>Pipeline ticket number</li> <li>Voyage number if ship or barge moved the                      product</li> <li>Invoice number if the product was placed directly                  into a supply tank of a motor vehicle or mobile                       tank</li> </ul> </li> </ul> |
| Sign for Net Gallons | 61-61                    | X                 | 1               | Total net gallons reported may be a positive or negative value. Insert a plus sign (+) for positive values or a minus sign (-) for negative values.                                                                                                    |
| Net Gallons Whole    | 62-70                    | N                 | 9               | Total net gallons reported with record.                                                                                                    |
| Net Gallons Tenths   | 71-71                    | N                 | 1               | Tenths of gallons reported with record. If Total Net Gallons is a whole number without tenths, user should put a zero (0) in this field.                                                                                                    |

## 5.1.1.4 Record Type 06 (Distribution Schedule Record)

| Field Name                              | Position<br>in<br>Record | Character<br>Type | Field<br>Length | Description                                                                                                    |
|-----------------------------------------|--------------------------|-------------------|-----------------|----------------------------------------------------------------------------------------------------|
| Distribution<br>Schedule Record<br>Type | 1-2                      | N                 | 2               | Value must be 06 (zero, six).                                                                                                    |
| Carrier FEIN                            | 3-11                     | N                 | 9               | Federal Employer Identification Number (FEIN) of the company transporting the product. Must have nine (9) digits, including any leading zeroes.                                                                                                    |
| Mode of<br>Transportation               | 12-13                    | Α                 | 2               | Mode of transportation used for transaction. Can be:  • J = Truck  • R = Trail  • B = Barge  • PL = Pipeline  • BA = Book Adjustment  • ST = Stock Transfer  • S = Ship Point                                                                                                    |
| Point of Origin                         | 14-22                    | X                 | 9               | The original location of the fuel to be transported – the following are acceptable:  • IRS Terminal Code  • Florida Department of Environmental Protection (DEP) facility number  • Two-letter state abbreviation (if delivering to outside of the United States or its territories, use ZZ) |

| Field Name             | Position<br>in<br>Record | Character<br>Type | Field<br>Length | Description                                                                                                    |
|------------------------|--------------------------|-------------------|-----------------|----------------------------------------------------------------------------------------------------|
| Point of Destination   | 23-31                    | X                 | 9               | <ul> <li>The final location for the fuel being transported – the following are acceptable:         <ul> <li>IRS Terminal Code</li> <li>Florida Department of Environmental Protection (DEP) facility number</li> <li>Two-letter state abbreviation (if delivering to outside of the United States or its territories, use ZZ)</li> </ul> </li> </ul>                                                                   |
| Seller FEIN            | 32-40                    | N                 | 9               | The FEIN of the company from which the product was acquired. Must have nine (9) digits, including any leading zeroes.                                                                                                    |
| Date Received<br>Month | 41-42                    | N                 | 2               | Two-digit month (MM) in which the product was received.                                                                                                    |
| Date Received Day      | 43-44                    | N                 | 2               | Two-digit day (DD) in which the product was received.                                                                                                    |
| Date Received Year     | 45-48                    | N                 | 4               | Four-digit year (YYYY) in which the product was received.                                                                                                    |
| Document Number        | 49-60                    | X                 | 12              | Document number used to track the transaction — typically a Bill of Lading (BOL) number. Can be one of the following:  • Identifying number from the manifest issued at the terminal or from the manifest issued by the seller  • Pipeline ticket number  • Voyage number if ship or barge moved the product  • Invoice number if the product was placed directly into a supply tank of a motor vehicle or mobile tank |
| Sign for Net Gallons   | 61-61                    | Х                 | 1               | Total net gallons reported may be a positive or negative value. Insert a plus sign (+) for positive values or a minus sign (-) for negative values.                                                                                                    |
| Net Gallons Whole      | 62-70                    | N                 | 9               | Total net gallons reported with record.                                                                                                    |
| Net Gallons Tenths     | 71-71                    | N                 | 1               | Tenths of gallons reported with record. If Total Net Gallons is a whole number without tenths, user should put a zero (0) in this field.                                                                                                    |

### 5.1.2 Carrier

## 5.1.2.1 Record Type 00 (Header Record)

| Field Name           | Position<br>in<br>Record | Character<br>Type | Field<br>Length | Description                                                                                  |
|----------------------|--------------------------|-------------------|-----------------|----------------------------------------------------------------------------------------------|
| Record Type          | 1-2                      | N                 | 2               | Value must be 00 (zero, zero).                                                               |
| Company FEIN         | 3-11                     | N                 | 9               | FEIN of company filing return.                                                               |
| IRS Terminal Code    | 12-20                    | X                 | 9               | Fuel terminal code issued by the IRS. Not currently used.                                    |
| Applied Period Month | 21-22                    | N                 | 2               | Two-digit month (MM) of the applied period for the return being submitted with the import.   |
| Applied Period Day   | 23-24                    | N                 | 2               | Two-digit day (DD) of the applied period for the return being submitted with the import.     |
| Applied Period Year  | 25-28                    | N                 | 4               | Four-digit year (YYYY) of the applied period for the return being submitted with the import. |
| Schedule Lines       | 29-38                    | N                 | 10              | Number of schedule lines being sent in the import file.                                      |

## 5.1.2.2 Record Type 01 (Schedule Header Record)

| Field Name              | Position<br>in<br>Record | Character<br>Type | Field<br>Length | Description                                                                                                    |
|-------------------------|--------------------------|-------------------|-----------------|----------------------------------------------------------------------------------------------------|
| Schedule Record<br>Type | 1-2                      | N                 | 2               | Value must be 01 (zero, one).                                                                                                    |
| Return Document<br>Type | 3-4                      | N                 | 2               | Type of return document being imported that can be one of four values:  • 32 = Wholesaler  • 35 = Blender/Retailer of Alternative Fuel  • 37 = Carrier  • 38 = Exporter                                                                                                    |
| Schedule Type           | 5-7                      | X                 | 3               | Schedule type for the record reported. Depending on the return document type, the schedule type can be one of the following:  • 14A = Gallons loaded at a Florida terminal or bulk plant and delivered to another state  • 14B = Gallons loaded at an out-of-state terminal or bulk plan and delivered in Florida  • 14C = Gallons loaded at a Florida terminal or bulk plant and delivered in Florida |

## 5.1.2.3 Record Type 09 (Distribution Schedule Record)

| Field Name                      | Position<br>in<br>Record | Character<br>Type | Field<br>Length | Description                                                                                      |
|---------------------------------|--------------------------|-------------------|-----------------|--------------------------------------------------------------------------------------------------|
| Carrier Schedule<br>Record Type | 1-2                      | N                 | 2               | Value must be 09 (zero, nine).                                                                   |
| Origin                          | 3-11                     | Х                 | 9               | Origin of the product being transported, with the most common value being the IRS terminal code. |
| Person Hiring Carrier FEIN      | 12-22                    | N                 | 9               | FEIN of the company hiring the carrier.                                                          |

| Field Name                    | Position<br>in<br>Record | Character<br>Type | Field<br>Length | Description                                                                                                    |
|-------------------------------|--------------------------|-------------------|-----------------|----------------------------------------------------------------------------------------------------|
| Seller FEIN                   | 21-29                    | N                 | 9               | FEIN for the company selling the product that was received at the terminal or other point of origin.                                                                                                    |
| Mode of<br>Transportation     | 30-31                    | A                 | 2               | Mode of transportation used for transaction. Can be:  • J = Truck  • R = Trail  • B = Barge  • PL = Pipeline  • BA = Book Adjustment  • ST = Stock Transfer  • S = Ship Point                                                                                                    |
| Delivered to Location         | 32-40                    | X                 | 9               | <ul> <li>Delivery address for the record – can use the following:</li> <li>IRS Terminal Code</li> <li>Florida Department of Environmental Protection (DEP) facility number</li> <li>Two-letter state abbreviation (if delivering to outside of the United States or its territories, use ZZ)</li> </ul>                                                                                                    |
| Delivered to FEIN             | 41-49                    | N                 | 9               | FEIN for consignee of the product in the shipment.                                                                                                    |
| <b>Date Received Month</b>    | 50-51                    | N                 | 2               | Two-digit month in which the delivery was received.                                                                                                    |
| Date Received Day             | 52-53                    | N                 | 2               | Two-digit day on which the delivery was received.                                                                                                    |
| Date Received Year            | 54-57                    | N                 | 4               | Four-digit year in which the delivery was received.                                                                                                    |
| Document Number               | 58-69                    | X                 | 12              | <ul> <li>Document number used to track the transaction – typically a Bill of Lading (BOL) number. Can be one of the following:         <ul> <li>Identifying number from the manifest issued at the terminal or from the manifest issued by the seller</li> <li>Pipeline ticket number</li> <li>Voyage number if ship or barge moved the product</li> <li>Invoice number if the product was placed directly into a supply tank of a motor vehicle or mobile tank</li> </ul> </li> </ul> |
| Sign Field for Net<br>Gallons | 70-70                    | Х                 | 1               | Total net gallons reported may be a positive or negative value. Insert a plus sign (+) for positive values or a minus sign (-) for negative values.                                                                                                    |
| Net Gallons Whole             | 71-79                    | N                 | 9               | Total net gallons reported with record.                                                                                                    |
| Net Gallons Tenth             | 80-80                    | N                 | 1               | Tenths of gallons reported with record. If Total Net Gallons is a whole number without tenths, user should put a zero (0) in this field.                                                                                                    |

### 5.2 Comma-delimited (CSV) Files

In the tables that follow, the values that may appear under the column labeled "Field Type" are as follows:

- N = Numerical characters
- ND = Numerical characters, implied decimal the last digit in this field will be processed as a tenth of a gallon
- CS = Alphanumerical character string
- D = Applied period represented as a number in the form of YYYYMM (EX: 202010)
- DT = Data represented as a number in the form of YYYYMMDD (EX: 20200608)

**Reminder:** When editing a CSV file, please preserve all leading zero(s) by using a text editor to ensure data accuracy.

### 5.2.1 Wholesale/Import, Export, and Blender

#### 5.2.1.1 Schedule of Receipts Record Format

| Field Name | Position | Field Type | Max<br>Length | Description                                                                                                    |
|------------|----------|------------|---------------|----------------------------------------------------------------------------------------------------|
| ID         | Column A | N          | 9             | Company ID – designated by the taxpayer                                                                                                    |
| PERIOD     | Column B | D          | 6             | Applied Period – date should be in YYYYMM format (Ex. 202010)                                                                                                    |
| SCHEDULE   | Column C | CS         | 3             | Schedule type for the record reported.  Depending on the return document type, the schedule type can be one of the following:  • 1A = Gallons Received – Florida Tax Paid  • 1B = Gallons Received from Supplier for Export – Other State's Tax Paid  • 1C = Gallons Received/Exported – Florida Tax Unpaid (Dyed Diesel)  • 2A = Gallons Received – Tax Unpaid (Imports)  • 2B = Total Product Received or Blended – Florida Tax Unpaid                                                                                  |
| PRODUCT    | Column D | N          | 3             | Product type for record reported. Depending on the return document and schedule types, the product type can be one of the following:  • 065 = Gasoline  • 072 = Dyed Kerosene  • 124 = Gasohol  • 125 = Aviation Gasoline  • 130 = Jet Fuel  • 142 = Undyed Kerosene  • 167 = Low Sulfur Diesel #2, Undyed/Blended Biodiesel (B20, B10, B5, B2)  • 226 = High Sulfur Diesel – Dyed  • 227 = Low Sulfur Diesel – Dyed  • B00 = Undyed/Unblended Biodiesel (B100)  • D00 = Dyed Biodiesel (B100)  • E00 = Denatured Ethanol |

| Field Name | Position | Field Type | Max<br>Length | Description                                                                                                    |
|------------|----------|------------|---------------|----------------------------------------------------------------------------------------------------|
| AMEND_ID   | Column E | N          | 1             | Amended record ID – Indicates whether return/record is amended. Must be numerical and must be either a zero (0) for original or a one (1) for amended.                                                                                                    |
| C_NAME     | Column F | CS         | 35            | Name of the company transporting the product                                                                                                    |
| C_FEIN     | Column G | CS         | 9             | Federal Employer Identification Number (FEIN) for the company transporting the product.                                                                                                    |
| MODE       | Column H | CS         | 2             | Mode of transportation used for transaction.  Can be:  J = Truck R = Trail B = Barge PL = Pipeline BA = Book Adjustment ST = Stock Transfer S = Ship Point                                                                                                    |
| ORIGIN     | Column I | CS         | 9             | The original location of the fuel to be transported – the following are acceptable:  • IRS Terminal Code  • Florida Department of Environmental Protection (DEP) facility number  • Two-letter state abbreviation (if delivering to outside of the United States or its territories, use ZZ)                                                                |
| DESTINAT   | Column J | CS         | 9             | <ul> <li>The final location for the fuel being transported         <ul> <li>the following are acceptable:</li> <li>IRS Terminal Code</li> <li>Florida Department of Environmental Protection (DEP) facility number</li> <li>Two-letter state abbreviation (if delivering to outside of the United States or its territories, use ZZ)</li> </ul> </li> </ul> |
| S_NAME     | Column K | CS         | 35            | Seller's name – the name of the company selling the product in the transaction                                                                                                    |
| S_FEIN     | Column L | CS         | 9             | Seller's FEIN – FEIN for the company selling the product in the transaction                                                                                                    |
| D_RECEIVE  | Column M | DT         | 8             | Date received – date the product was delivered to its destination. Must be in YYYYMMDD format.                                                                                                    |

| Field Name | Position | Field Type | Max<br>Length | Description                                                                                                    |
|------------|----------|------------|---------------|----------------------------------------------------------------------------------------------------|
| DOC_NUM    | Column N | CS         | 12            | Document number used to track the transaction – typically a Bill of Lading (BOL) number. Can be one of the following:  • Identifying number from the manifest issued at the terminal or from the manifest issued by the seller  • Pipeline ticket number  • Voyage number if ship or barge moved the product  • Invoice number if the product was placed directly into a supply tank of a motor vehicle or mobile tank                                                                                                    |
| GALLONS    | Column O | ND         | 11            | Net gallons – the number of gallons transported for the transaction reported. The total number of characters is broken into three sections:  • First character = Sign field for net gallons – If the net gallons reported is negative, use a '-' for the negative value.  • Characters 2-10 = Net gallons whole • Character 11 = Net gallons tenths – <u>Do</u> not put a decimal in the field. The last character in the field is automatically treated as a decimal by the system. If only whole net gallons are being reported, put a zero after the whole net gallons. (Ex. 1000 = 100.0 gallons) |

## 5.2.1.2 Schedule of Disbursement Record Format

| Field Name   | Position | Field Type | Max    | Description                                                                                                    |
|--------------|----------|------------|--------|----------------------------------------------------------------------------------------------------|
| rieiu Naille | Position | rieiu Type | Length | Description                                                                                                    |
| ID           | Column A | N          | 9      | Company ID – designated by the taxpayer                                                                                                    |
| PERIOD       | Column B | D          | 6      | Applied Period – Date should be in YYYYMM format (Ex. 202010)                                                                                                    |
| SCHEDULE     | Column C | CS         | 3      | <ul> <li>Schedule type for the record reported. Depending on the return document type, the schedule type can be one of the following:         <ul> <li>5B = Gallons Delivered – State Tax Collected (Gasoline/Aviation)</li> <li>5HW = Gallons of Aviation Fuel Converted for Highway Use</li> <li>5LO = Gallons of Gasoline/Gasohol Delivered to Retail Locations and End-users</li> <li>7A = Gallons Exported by Other Than Bulk Transfer</li> <li>7B = Gallons Exported – Other State's Tax Paid to Supplier</li> <li>8 = Gallons Delivered to U.S. Government – Tax Exempt (500 Gallons or More)</li> <li>10 = Gallons of Undyed Diesel/Jet Fuel Delivered to Other Tax-Exempt Entities</li> </ul> </li> </ul> |
| PRODUCT      | Column D | N          | 3      | Product type for record reported. Depending on the return document and schedule types, the product type can be one of the following:  • 065 = Gasoline  • 072 = Dyed Kerosene  • 124 = Gasohol  • 125 = Aviation Gasoline  • 130 = Jet Fuel  • 142 = Undyed Kerosene  • 167 = Low Sulfur Diesel #2, Undyed/Blended Biodiesel (B20, B10, B5, B2)  • 226 = High Sulfur Diesel – Dyed  • 227 = Low Sulfur Diesel – Dyed  • B00 = Undyed/Unblended Biodiesel (B100)  • D00 = Dyed Biodiesel (B100)  • E00 = Denatured Ethanol                                                                                                    |
| AMEND_ID     | Column E | N          | 1      | Amended record ID – indicates whether return/record is amended. Must be numerical and must be either a zero (0) for original or a one (1) for amended.                                                                                                    |
| C_NAME       | Column F | CS         | 35     | Name of the company transporting the product.                                                                                                    |
| C_FEIN       | Column G | CS         | 9      | Federal Employer Identification Number (FEIN) for the company transporting the product.                                                                                                    |

| Field Name | Position | Field Type | Max<br>Length | Description                                                                                                    |
|------------|----------|------------|---------------|----------------------------------------------------------------------------------------------------|
| MODE       | Column H | CS         | 2             | Mode of transportation used for transaction. Can be:  • J = Truck  • R = Trail  • B = Barge  • PL = Pipeline  • BA = Book Adjustment  • ST = Stock Transfer  • S = Ship Point                                                                                                    |
| ORIGIN     | Column I | CS         | 9             | <ul> <li>The original location of the product to be transported – the following are acceptable:         <ul> <li>IRS Terminal Code</li> <li>Florida Department of Environmental Protection (DEP) facility number</li> <li>Two-letter state abbreviation (if delivering to outside of the United States or its territories, use ZZ)</li> </ul> </li> </ul>                                                              |
| DESTINAT   | Column J | CS         | 9             | <ul> <li>The final location for the product being transported – the following are acceptable:         <ul> <li>IRS Terminal Code</li> <li>Florida Department of Environmental Protection (DEP) facility number</li> <li>Two-letter state abbreviation (if delivering to outside of the United States or its territories, use ZZ)</li> </ul> </li> </ul>                                                                |
| P_NAME     | Column K | CS         | 35            | Purchaser's name – the name of the company purchasing the product in the transaction                                                                                                    |
| P_FEIN     | Column L | CS         | 9             | Purchaser's FEIN – FEIN for the company purchasing the product in the transaction                                                                                                    |
| D_SHIPPED  | Column M | DT         | 8             | Date shipped – date the product was shipped to its destination. Must be in YYYYMMDD format.                                                                                                    |
| DOC_NUM    | Column N | CS         | 12            | Document number used to track the transaction — typically a Bill of Lading (BOL) number. Can be one of the following:  • Identifying number from the manifest issued at the terminal or from the manifest issued by the seller  • Pipeline ticket number  • Voyage number if ship or barge moved the product  • Invoice number if the product was placed directly into a supply tank of a motor vehicle or mobile tank |

| Field Name | Position | Field Type | Max    | Description                                                                                                    |
|------------|----------|------------|--------|----------------------------------------------------------------------------------------------------|
|            |          |            | Length |                                                                                                    |
| GALLONS    | Column O | ND         | 11     | Net gallons – the number of gallons transported for the transaction reported. The total number of characters is broken into three sections:  • First character = Sign field for net gallons – If the net gallons reported is negative, use a '-' for the negative value.  • Characters 2-10 = Net gallons whole  • Character 11 = Net gallons tenths – <b>Do not put</b> a decimal in the field. The last character in the field is automatically treated as a decimal by the system. If only whole net gallons are being reported, put a zero after the whole net gallons. (Ex. 1000 = 100.0 gallons) |

## 5.2.2 Carrier – Schedule 14A, 14B, and 14C Record Format

| Field Name | Position | Field Type | Max    | Description                                                                                                    |
|------------|----------|------------|--------|----------------------------------------------------------------------------------------------------|
|            |          |            | Length |                                                                                                    |
| ID         | Column A | N          | 9      | Company ID – designated by the taxpayer                                                                                                    |
| PERIOD     | Column B | N          | 6      | Applied period – date should be in YYYYMM format (Ex. 202010)                                                                                                    |
| SCHEDULE   | Column C | CS         | 3      | Schedule type for the record being reported. Can be one of the following:  • 14A = Gallons loaded at a Florida terminal or bulk plant and delivered to another state  • 14B = Gallons loaded an out-of-state terminal or bulk plan and delivered in Florida  • 14C = Gallons loaded at a Florida terminal or bulk plant and delivered in Florida                                                                                                    |
| PRODUCT    | Column D | N          | 3      | Product type for record reported. Depending on the return document and schedule types, the product type can be one of the following:  • 065 = Gasoline  • 072 = Dyed Kerosene  • 124 = Gasohol  • 125 = Aviation Gasoline  • 130 = Jet Fuel  • 142 = Undyed Kerosene  • 167 = Low Sulfur Diesel #2, Undyed/Blended Biodiesel (B20, B10, B5, B2)  • 226 = High Sulfur Diesel – Dyed  • 227 = Low Sulfur Diesel – Dyed  • B00 = Undyed/Unblended Biodiesel (B100)  • D00 = Dyed Biodiesel (B100)  • E00 = Denatured Ethanol |

| Field Name | Position | Field Type | Max<br>Length | Description                                                                                                    |
|------------|----------|------------|---------------|----------------------------------------------------------------------------------------------------|
| AMEND_ID   | Column E | N          | 1             | Amended record ID – indicates whether return/record is amended. Must be numerical and must be either a zero (0) for original or a one (1) for amended.                                                                                                    |
| C_NAME     | Column F | CS         | 35            | Name of company hiring the carrier – can be a mixture of numbers and letters; must not contain any special characters (see list at beginning of manual).                                                                                                    |
| C_FEIN     | Column G | N          | 9             | FEIN of company/individual hiring the carrier – must be nine (9) digits in length.                                                                                                    |
| S_NAME     | Column H | CS         | 35            | Seller's name – can be a mixture of numbers and letters; must not contain any special characters (see list at beginning of manual).                                                                                                    |
| S_FEIN     | Column I | N          | 9             | Seller's FEIN – FEIN for the company selling the product in the transaction.                                                                                                    |
| MODE       | Column J | CS         | 2             | Mode of transportation. Can be:  J = Truck R = Trail B = Barge PL = Pipeline BA = Book Adjustment ST = Stock Transfer S = Ship Point                                                                                                    |
| ORIGIN     | Column K | CS         | 9             | <ul> <li>The original location of the product to be transported – the following are acceptable:         <ul> <li>IRS Terminal Code</li> <li>Florida Department of Environmental Protection (DEP) facility number</li> <li>Two-letter state abbreviation (if delivering to outside of the United States or its territories, use ZZ)</li> </ul> </li> </ul> |
| DESTINAT   | Column L | CS         | 9             | <ul> <li>The final location for the product being transported – the following are acceptable:         <ul> <li>IRS Terminal Code</li> <li>Florida Department of Environmental Protection (DEP) facility number</li> </ul> </li> <li>Two-letter state abbreviation (if delivering to outside of the United States or its territories, use ZZ)</li> </ul>   |
| D_NAME     | Column M | CS         | 35            | "Delivered To" Company Name – can be a mixture of numbers and letters; must not contain any special characters (see list at beginning of manual).                                                                                                    |
| D_FEIN     | Column N | N          | 9             | "Delivered To" FEIN – FEIN for the company that received the product in the transaction.                                                                                                    |
| D_DELIVER  | Column O | N          | 8             | Date Delivered – date should be in YYYYMMDD format (Ex. 20201012).                                                                                                    |

| Field Name | Position | Field Type | Max<br>Length | Description                                                                                                    |
|------------|----------|------------|---------------|----------------------------------------------------------------------------------------------------|
| DOC_NUM    | Column P | CS         | 12            | Document number used to track the transaction – typically a Bill of Lading (BOL) number. Can be one of the following:  • Identifying number from the manifest issued at the terminal or from the manifest issued by the seller  • Pipeline ticket number  • Voyage number if ship or barge moved the product  • Invoice number if the product was placed directly into a supply tank of a motor vehicle or mobile tank                                                                                                    |
| GALLONS    | Column Q | CS         | 11            | Net gallons – the number of gallons transported for the transaction reported. The total number of characters is broken into three sections:  • First character = Sign field for net gallons – Use a '-' for the negative value.  • Characters 2-10 = Net gallons whole  • Character 11 = Net gallons tenths – Do not put a decimal in the field. The last character in the field is automatically treated as a decimal by the system. If only whole net gallons are being reported, put a zero after the whole net gallons. (Ex. 1000 = 100.0 gallons) |

## 6 Importing the File

- Go to the Department's <u>File and Pay webpage</u>, then select "Fuel Tax Blender, Exporter, Petroleum Carrier, Pollutants, and Wholesaler and Importer."
- To log in, select from these two options:
  - Enter your User ID and Password: A registered taxpayer who enrolls to file and pay electronically receives a user ID and password for logging in to online applications. You will have a different user ID and password for each tax you are registered to file and pay electronically.
  - Enter your Federal Employer Identification Number (FEIN) and Business Partner (BP) Number: If you are a registered taxpayer but not enrolled to file and pay electronically, you can log in with your FEIN and BP Number. An enrolled user has access to additional functions, such as viewing your filing history and reprinting return confirmations. To enroll to file and pay electronically, access the Department's e-Services Enrollment application.
- Once logged in, review the Bulletin Board for important changes to laws or processes that may affect return filing. Click the "Next" button when finished.
- Click on "Import File" and follow the page instructions.

Fuel Tax users have the unique ability to access a fully functioning <u>test version</u> of the Fuel Tax File and Pay web application, which allows them to test their import files and try out return manual entry from the safety of a demo environment. <u>NOTE:</u> Submitting a file in the test environment <u>DOES NOT</u> cause a submission and <u>DOES NOT</u> file a return.

### 7 Contact Information

Contact the Department with any questions or comments you have regarding the electronic filing of your return.

- TECHNICAL ISSUES:
  - o <u>e-services@floridarevenue.com</u>
  - Subject Line: Fuel Tax Import File
- TAXPAYER ASSISTANCE:
  - 0 850-488-6800
- FLORIDA DEPARTMENT OF REVENUE WEBSITE:
  - o <u>floridarevenue.com</u>
- STATE OF FLORIDA WEBSITE:
  - o myflorida.com

# Appendix 1: Example Files

## Flat Files

## Wholesale/Import, Export, and Blender Returns

| 1   | 00591234567 01312009000000089                         |                                                                                                    |
|-----|-------------------------------------------------------|----------------------------------------------------------------------------------------------------|
| 2   | 01321A 0650000000001+0000010000                       |                                                                                                    |
| 3   | 0544444444J T59FL29888599999 75999991101312009222221  | +0000010000                                                                                                    |
| 4   | 01321A 1240000000001+0000010000                       |                                                                                                    |
| 5   | 0544444444J T59FL29998599999007599999901312009222223  | +0000010000                                                                                                    |
| 6   | 01321A 1250000000001+0000010000                       |                                                                                                    |
| 7   | 0544444444J T59FL299985999990075999999901312009222234 | +0000010000                                                                                                    |
| 8   | 01321A 1300000000001+0000010000                       |                                                                                                    |
| 9   | 0544444444J T59FL299985999990075999999901312009222245 | +0000010000                                                                                                    |
| 10  | 01321A 1420000000001+0000010000                       |                                                                                                    |
| 11  | 0544444444J T59FL299985999990075999999901312009222246 | +0000010000                                                                                                    |
| 12  | 01321A 1670000000001+0000010000                       | 72 0 0 0 0 0 0 0 0 0 0 0 0 0 0 0 0 0 0 0                                                                                                    |
| 13  | 0555555555 2393299118511111 75333331101312009233337   | +0000010000                                                                                                    |
| 14  | 01321A 224000000001+0000010000                        |                                                                                                    |
| 15  | 0555555555J T59FL299998111110275333333301312009233351 | +0000010000                                                                                                    |
| 16  | 01321A 284000000001+0000010000                        | // CONTROL OF CONTROL OF CONTROL |
| 17  | 054444444J T59FL29888599999 75999991101312009222221   | +0000010000                                                                                                    |
| 18  | 01321A B00000000001+0000010000                        | 200000000000000000000000000000000000000                                                                                                    |
| 19  | 054444444J T59FL29888599999 75999991101312009222222   | +0000010000                                                                                                    |
| 20  | 01321B 065000000001+0000010000                        |                                                                                                    |
| 21  | 0544444444J T59FL29998599999007599999901312009222223  | +0000010000                                                                                                    |
| 2.2 | 01321B 072000000001+0000010000                        |                                                                                                    |

### Carrier Return

| 00134249573 12312008000000048<br>0137140650000000002+000002037    |             |
|-------------------------------------------------------------------|-------------|
| 09T65FL2156594136666594136666J 5819711 65135555512112008010101    | +0000010015 |
| 09T65FL2156594136666594136666J 00581971165135555512112008010102   | +0000010022 |
| 013714A0720000000002+0000025000                                   |             |
| 09T65FL2156594136666594136666J 5819711 65135555512112008010101    | +0000015000 |
| 09T65FL2156594136666594136666J 00581971165135555512112008010102   | +0000010000 |
| 013714A1240000000002+0000020000                                   |             |
| 09T65FL2156594136666594136666J 0097013346513555551211200855555    | +0000010000 |
| 09T65FL2156594136666594136666J 00970133465135555512112008555551   | +0000010000 |
| 013714A1250000000002+0000014C000                                  |             |
| 09T65FL2156594136666594136666J 00581971165135555512112008222222   | +0000015000 |
| 09T65FL2156594136666594136666J 005819711651355555121120082222221  | +0000015000 |
| 013714A114C0000000002+0000020111                                  |             |
| 09T65FL2156594136666594136666J 5819711 65135555512112008555555    | +0000010100 |
| 09T65FL2156594136666594136666J 00581971165135555512112008555555xx | +0000010011 |
|                                                                   |             |

#### Comma-Delimited (CSV) Files

#### Example of a CSV file in text format

```
1 2,200812,1A,65,0,ABC Corp,123456789,J,T59FL2112,T59FL2104,XYZ Corp,987654321,20081201,3212482,1000
2 2,200812,1A,124,0,ABC Corp,123456789,J,T59FL2112,T59FL2104,XYZ Corp,987654321,20081201,2142732,1000
3 2,200812,1A,125,0,ABC Corp,123456789,J,T59FL2112,T59FL2104,XYZ Corp,987654321,20081201,6496670,1000
4 2,200812,1A,130,0,ABC Corp,123456789,J,T59FL2112,T59FL2104,XYZ Corp,987654321,20081201,7589195,1000
5 2,200812,1A,142,0,ABC Corp,123456789,J,T59FL2112,T59FL2104,XYZ Corp,987654321,20081201,6580590,1000
6 2,200812,1A,167,0,ABC Corp,123456789,J,T59FL2112,T59FL2104,XYZ Corp,987654321,20081201,2530181,1000
7 2,200812,1A,167,0,ABC Corp,123456789,J,T59FL2112,T59FL2104,XYZ Corp,987654321,20081201,6803352,1000
8 2,200812,1A,167,0,ABC Corp,123456789,J,T59FL2112,T59FL2104,XYZ Corp,987654321,20081201,6681798,1000
9 2,200812,1A,B00,0,ABC Corp,123456789,J,T59FL2112,T59FL2104,XYZ Corp,987654321,20081201,3555139,1000
9 2,200812,1A,B00,0,ABC Corp,123456789,J,T59FL2112,T59FL2104,ABC Corp,987654321,20081201,3555139,1000
```

#### Wholesale/Import, Export, and Blender

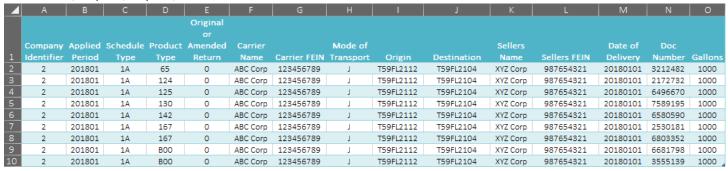

**Note:** The above example shows the CSV file with headers included for ease of reading and reviewing. Prior to importing your file, you will need to remove the header row.

#### CSV File Layout for Schedule 5LO (replaces Schedule 11)

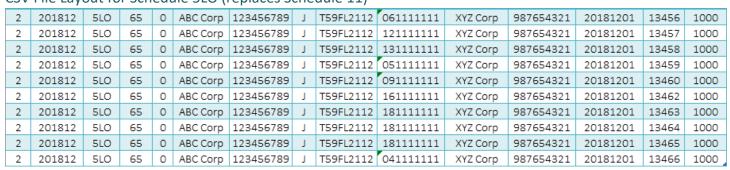

## Appendix 2: Error Messages

The following tables explain the possible error messages you may receive when importing your file using the Department's file and pay web application. Error messages are given in the following structure:

(Error number) - Schedule, Product, Document Number, Field Name, Error Value

- **Error number** Unique number identifying the exception.
  - EXX Messages prefixed with "EXX" represent errors. If there are errors present in your file, the website
    will not accept your import. You must fix errors before the Department can process your file.
  - WXX Messages prefixed with "WXX" represent warnings. Warnings will not stop the Department from processing your file; however, upon notification, the Department may convert warnings to errors.
- **Schedule** The receipt or disbursement schedule where the error or warning is located.
- Product The product type associated with the error or warning.
- **Document number** An identifying number posted in column eight for schedule of receipts or column nine for schedule of disbursements of your return. The document number identifies the line where the error or warning is located.
- Field name Schedule header information where the error or warning is located.
- Error value The schedule detail that is creating the error or warning.

#### Generic Data Integrity Messages

The error messages listed in the following table apply to all motor fuel tax return types. The error numbers associated with the return type are listed along with the error value that applies to them.

| Eri                   | ror Code (by | return type | )        | Description                                                                                                    | Example Message                                                                                             |
|-----------------------|--------------|-------------|----------|----------------------------------------------------------------------------------------------------|----------------------------------------------------------------------------------------------------|
| Wholesaler & Importer | Blender      | Carrier     | Exporter |                                                                                                    |                                                                                                    |
| E302                  | E502         | E702        | E802     | Invalid document format – The document number exceeds 10 characters, or non-alphanumerical characters are present within the data. | Error Output: Schedule – 1A,<br>Product – 124, Doc –<br>25679@@@, Error:<br>Document Number –<br>"25679@@@" |
| E303                  | E503         | E703        | E803     | Invalid gallons – Number of gallons must be a numeric value up to 11 digits in length.                                             | Error Output: Schedule – 5A,<br>Product – 226, Doc – 25679,<br>Error: Net Gallons –<br>"785@@@"             |
| E304                  | E504         | E704        | E804     | Invalid schedule – The schedule type listed is not a valid schedule type for the product listed.                                   | Error Output: Schedule – 5A,<br>Product – 224, Doc – 25679,<br>Error: Schedule type – "5A"                  |
| E305                  | E505         | E705        | E805     | Invalid product – The product type listed is not a valid product type for the schedule listed.                                     | Error Output: Schedule – 5A,<br>Product – 224, Doc – 25679,<br>Error: Product type – "224"                  |
| E306                  | E506         | E706        | E806     | Invalid FEIN length – FEIN must be a nine-digit numeric value. If your FEIN includes a leading zero, you must include it.          | Error Output: Schedule – 14A,<br>Product – 125, Doc – 25679,<br>Error: Carrier FEIN – "47658"               |
| E307                  | E507         | E707        | E807     | Invalid state abbreviation – You must use a valid state abbreviation or the Out of Country code ZZ.                                | Error Output: Schedule – 1A,<br>Product – 065, Doc – 25679,<br>Error: Origin – "TA"                         |

| Er                    | ror Code (by | return type |          | Description                                                                                                    | Example Message                                                                                                    |
|-----------------------|--------------|-------------|----------|----------------------------------------------------------------------------------------------------|----------------------------------------------------------------------------------------------------|
| Wholesaler & Importer | Blender      | Carrier     | Exporter |                                                                                                    |                                                                                                    |
| E308                  | E508         | E708        | E808     | Invalid date – Your return cannot include transactions outside of the collection period.                                                                                                    | Error Output: Schedule – 1A,<br>Product – 065, Doc – 25679,<br>Error: Date Received –<br>"20080730"                                             |
| E309                  | E509         | E709        | E809     | Invalid date format – Dates must be in YYYYMMDD form.                                                                                                    | Error Output: Schedule – 5A,<br>Product – 124, Doc – 25679,<br>Error: Date Delivered –<br>"201910"                                              |
| E310                  | E510         | E710        | E810     | Invalid supplemental schedule transactions – Supplemental files must be for a single collection period. You cannot include transactions outside of the chosen collection period on supplemental returns.                                                                                                | Error Output: Schedule – 14A,<br>Product – 224, Doc – 25679,<br>Error: Date Delivered –<br>"20190730," Current File<br>Applied Date: "20180630" |
| E312                  | E512         | E712        | E812     | Invalid mode type – The mode of transportation must be valid for the return type.  • Wholesale/Import – J, R, B, PL, S, ST, or BA  • Blender – J, R, B, PL, S, or BA  • Carrier – J, R, B, PL, or S  • Exporter – J, R, B, or S                                                                         | Error Output: Schedule – 5A,<br>Product – 124, Doc – 25679,<br>Error: Mode – "PX"                                                               |
| W351                  | W551         | W751        | W851     | Invalid mode – The mode of transportation entered is not a valid mode for the schedule and product listed.                                                                                                    | Error Output: Schedule – 5A,<br>Product – 224, Doc – 25679,<br>Error: Mode – "PX"                                                               |
| W352                  | W552         | W752        | W852     | Invalid FEIN pattern – The FEIN cannot consist of a single digit repeated nine times                                                                                                    | Error Output: Schedule – 1A,<br>Product – 125, Doc – 25679,<br>Error: Seller FEIN –<br>"77777777"                                               |
| W353                  | W553         | W753        | W853     | Invalid DEP String – The DEP facility number entered is not valid. It is no longer acceptable to use "dummy" DEP numbers. If you do not have a valid DEP number for the transaction, you must use the two-digit county code followed by seven ones.  (EX: 231111111 for a delivery made to Gulf County) | Error Output: Schedule – 14A,<br>Product – 224, Doc – 25679,<br>Error: Terminal Code/Origin –<br>"99999999"                                     |
| W354                  | W554         | W754        | W854     | Invalid IRS Terminal Code – The IRS terminal code from the transaction is invalid. You must use an approved IRS terminal code from the Terminal Code Number (TCN)  Database.                                                                                                    | Error Output: Schedule 2A,<br>Product – 224, Doc – 25679,<br>Error: Point of Origin –<br>"T59FL9999"                                            |

| Er         | Error Code (by return type) |         |          | Description                                                                                                    | Example Message                                                                             |
|------------|-----------------------------|---------|----------|----------------------------------------------------------------------------------------------------|---------------------------------------------------------------------------------------------|
| Wholesaler | Blender                     | Carrier | Exporter |                                                                                                    |                                                                                             |
| & Importer |                             |         |          |                                                                                                    |                                                                                             |
| W368       | W589                        | W760    | W858     | No value entered – If a FEIN, point of origin/destination, or document number is not required, do not leave the field blank. Use 9999999999. | Error Output: Schedule – 1A,<br>Product – 224, Doc – 25679,<br>Error: Point of Origin – " " |

## **Specific Data Integrity Messages**

The following tables contain error messages that are specific to the return type you are filing and, in some cases, to the schedule you are submitting.

## Wholesaler/Importer

| Error Code | Schedule   | Description                                                                                                    | Example Message                                                                                 |
|------------|------------|----------------------------------------------------------------------------------------------------|-------------------------------------------------------------------------------------------------|
| E311       | 5LO        | Invalid point of destination – Destination must be a valid county code followed by a sevendigit DEP Tank Facility ID Number. If the facility is not required to obtain a DEP Tank Facility ID Number, the number must be a valid two-digit county code followed by seven ones. (EX: 161111111 for a delivery made to Duval County. | Error Output: Schedule – 5LO, Product – 065,<br>Doc – 25679, Error: Point of Destination – "ZZ" |
| W356       | 18         | Invalid point of origin – A non-Florida location was used as a point of origin. You must use a valid DEP facility number or IRS terminal control number of a Florida facility.                                                                                                    | Error Output: Schedule – 1B, Product – 224,<br>Doc – 25679, Error: Point of Origin – "ZZ"       |
| W357       | 2A         | Invalid point of origin — A Florida location was used as a point of origin for imported fuel. For imported fuel, you must use a state abbreviation other than FL, the Out of Country code (ZZ), or an IRS Terminal Control Number for an out-of-state facility.                                                                    | Error Output: Schedule – 2A, Product – 224,<br>Doc – 25679, Error: Point of Origin – "FL"       |
| W358       | 7A, 7B     | Invalid point of origin – A non-Florida location was used as a point of origin for fuel that has been exported. You must use the two-letter state abbreviation (FL) or a valid DEP facility number or IRS terminal control number for a Florida facility.                                                                          | Error Output: Schedule – 7A, Product – 224,<br>Doc – 25679, Error: Point of Origin – "ZZ"       |
| W359       | 1A, 2B     | Invalid point of destination – A non-Florida location was used as a point of destination. You must use the two-letter state abbreviation (FL) or a valid DEP facility number or IRS terminal control number for a Florida facility.                                                                                                | Error Output: Schedule – 1A, Product – 224,<br>Doc – 25679, Error: Point of Destination – "ZZ"  |
| W360       | 1B, 7A, 7B | Invalid point of destination – A Florida location was used as a point of destination for exported fuel. You must use the Out of Country code (ZZ), a state abbreviation other than FL, or an IRS terminal control number for an out-of-state facility.                                                                             | Error Output: Schedule – 1B, Product – 224,<br>Doc – 25679, Error: Point of Destination – "FL"  |

| <b>Error Code</b> | Schedule                                                                  | Description                                                                                                    | Example Message                                                                                     |
|-------------------|---------------------------------------------------------------------------|----------------------------------------------------------------------------------------------------|----------------------------------------------------------------------------------------------------|
| W361              | 2A                                                                        | Invalid point of destination – A non-Florida location was used as a point of destination for imported fuel. You must use the two-letter state abbreviation (FL) or a valid DEP facility number or IRS terminal control number for a Florida facility.                                                                                                    | Error Output: Schedule – 2A, Product – 224,<br>Doc – 25679, Error: Point of Destination – "ZZ"      |
| W362              | 10                                                                        | Invalid point of destination – A non-Florida location was used as a point of destination for undyed diesel and/or jet fuel delivered to a Florida-based tax-exempt entity. You must use the two-letter state abbreviation (FL) or a valid DEP facility number. If no facility number is available, you can use a valid two-digit county code followed by seven ones. (EX: 031111111 for a delivery made to Bay County) | Error Output: Schedule – 10, Product – 130, Doc – 25679, Error: Point of Destination – "ZZ"         |
| W363              | 1B, 7A, 7B                                                                | License requirement – You must be a licensed exporter to use this schedule.                                                                                                    | Error Output: Schedule – 1B, Product – 065,<br>Doc – 25679, Error: License Requirement              |
| W364              | All schedules<br>except 5HW<br>and when the<br>mode is B, BA,<br>S, or ST | Carrier FEIN (not active) – The carrier listed does not have an active carrier license. Petroleum carriers must have an active petroleum carrier license to operate in Florida.                                                                                                    | Error Output: Schedule – 2A, Product – 124,<br>Doc – 25679, Error: Carrier FEIN –<br>"476581945"    |
| W365              | 5B (for<br>product codes<br>065, 124, and<br>E00 only)                    | Invalid Purchaser's FEIN – The purchaser listed for the transaction is not licensed in Florida as a terminal supplier or wholesaler.                                                                                                    | Error Output: Schedule – 5B, Product – 124,<br>Doc – 25679, Error: Purchaser FEIN –<br>"476581945"  |
| W366              | 5LO                                                                       | Invalid Purchaser's FEIN – The purchaser's FEIN cannot match a Florida terminal supplier or wholesaler license number. If the purchaser FEIN (wholesaler) equals the filing taxpayer FEIN (wholesaler), no warning will be generated.                                                                                                    | Error Output: Schedule – 5LO, Product – 065,<br>Doc – 25679, Error: Purchaser FEIN –<br>"476581945" |
| W367              | 8                                                                         | Invalid gallons – Gallons delivered to the U.S. government were in quantities less than 500 gallons.                                                                                                    | Error Output: Schedule – 8, Product – 065, Doc – 25679, Error: Net Gallons – "50"                   |

## Blender

| <b>Error Code</b> | Schedule | Description                                                                                                    | Example Message                                                                                 |
|-------------------|----------|----------------------------------------------------------------------------------------------------|-------------------------------------------------------------------------------------------------|
| E511              | 5LO      | Invalid point of destination — A non-Florida location was used as a point of destination for gasoline/gasohol delivered to a retail location or end user. You must use the two-letter state abbreviation (FL) or a valid DEP facility number or IRS terminal control number for a Florida facility. | Error Output: Schedule – 5LO, Product – 065,<br>Doc – 25679, Error: Point of Destination – "ZZ" |
| W556              | 2B       | Invalid point of destination — A non-Florida location was used as a point of destination. You must use the two-letter state abbreviation (FL) or a valid DEP facility number or IRS terminal control number for a Florida facility.                                                                 | Error Output: Schedule – 2B, Product – 124,<br>Doc – 25679, Error: Point of Destination – "ZZ"  |

| <b>Error Code</b> | Schedule       | Description                                      | Example Message                             |
|-------------------|----------------|--------------------------------------------------|---------------------------------------------|
| W557              | All schedules  | Carrier FEIN (not active) – The carrier listed   | Error Output: Schedule – 2B, Product – 124, |
|                   | except 5HW     | does not have an active carrier license.         | Doc – 25679, Error: Carrier FEIN –          |
|                   | and when the   | Petroleum carriers must have an active           | "476581945"                                 |
|                   | mode is B, BA, | petroleum carrier license to operate in Florida. |                                             |
|                   | S, or ST       |                                                  |                                             |

## Carrier

| <b>Error Code</b> | Schedule | Description                                                                                                    | Example Message                                                                              |
|-------------------|----------|----------------------------------------------------------------------------------------------------|----------------------------------------------------------------------------------------------|
| W756              | 14A, 14C | Invalid terminal code/origin — A non-Florida location was used as a point of origin for delivery of fuel loaded at an out-of-state terminal or bulk plant and delivered to Florida. You must use the two-letter state abbreviation (FL) or a valid DEP facility number or IRS terminal control number for a Florida facility.           | Error Output: Schedule – 14A, Product – 224, Doc – 25679, Error: Terminal Code/Origin – "ZZ" |
| W757              | 148      | Invalid terminal code/origin — A Florida location was used as a point of origin for delivery of fuel loaded at an out-of-state terminal or bulk plant. You must use a state abbreviation other than FL, the Out of Country code (ZZ), or an IRS Terminal Control Number for an out-of-state facility.                                   | Error Output: Schedule – 14B, Product – 224, Doc – 25679, Error: Terminal Code/Origin – "FL" |
| W758              | 14A      | Invalid address (delivered to) – A Florida location was used as a point of destination for delivery of fuel loaded at a Florida terminal or bulk plant to be delivered to another state. You must use a state abbreviation other than FL, the Out of Country code (ZZ), or an IRS Terminal Control Number for an out-of-state facility. | Error Output: Schedule – 14A, Product – 065,<br>Doc – 25679, Error: Address – "FL"           |
| W759              | 14B, 14C | Invalid address (delivered to) – A non-Florida location was used as a point of destination for delivery of fuel loaded at an out-of-state terminal or bulk plant and delivered to Florida. You must use the two-letter state abbreviation (FL) or a valid DEP facility number or IRS terminal control number for a Florida facility.    | Error Output: Schedule – 14B, Product – 124,<br>Doc – 25679, Error: Address – "ZZ"           |

## Exporter

| <b>Error Code</b> | Schedule                                              | Description                                                                                                    | Example Message                                                                                  |
|-------------------|-------------------------------------------------------|----------------------------------------------------------------------------------------------------|--------------------------------------------------------------------------------------------------|
| W856              | 1A, 1B, 1C                                            | Invalid point of destination – A Florida location was used as point of destination for exported fuel. You must use a state abbreviation other than FL, the Out of Country code (ZZ), or an IRS Terminal Control Number for an out-of-state facility. | Error Output: Schedule – 1A, Product – 124,<br>Doc – 25679, Error: Point of Destination – "FL"   |
| W857              | All schedules<br>except when<br>the mode is B<br>or S | Carrier FEIN (not active) – The carrier listed does not have an active carrier license.  Petroleum carriers must have an active petroleum carrier license to operate in Florida.                                                                     | Error Output: Schedule – 1A, Product – 125,<br>Doc – 25679, Error: Carrier FEIN –<br>"476581945" |

# Appendix 3: County Code List

| County | County Name  |
|--------|--------------|
| Code   |              |
| 01     | Alachua      |
| 02     | Baker        |
| 03     | Вау          |
| 04     | Bradford     |
| 05     | Brevard      |
| 06     | Broward      |
| 07     | Calhoun      |
| 08     | Charlotte    |
| 09     | Citrus       |
| 10     | Clay         |
| 11     | Collier      |
| 12     | Columbia     |
| 13     | Miami-Dade   |
| 14     | DeSoto       |
| 15     | Dixie        |
| 16     | Duval        |
| 17     | Escambia     |
| 18     | Flagler      |
| 19     | Franklin     |
| 20     | Gadsden      |
| 21     | Gilchrist    |
| 22     | Glades       |
| 23     | Gulf         |
| 24     | Hamilton     |
| 25     | Hardee       |
| 26     | Hendry       |
| 27     | Hernando     |
| 28     | Highlands    |
| 29     | Hillsborough |
| 30     | Holmes       |
| 31     | Indian River |
| 32     | Jackson      |
| 33     | Jefferson    |
| 34     | Lafayette    |

| County | County Name           |
|--------|-----------------------|
| Code   | and the second second |
| 35     | Lake                  |
| 36     | Lee                   |
| 37     | Leon                  |
| 38     | Levy                  |
| 39     | Liberty               |
| 40     | Madison               |
| 41     | Manatee               |
| 42     | Marion                |
| 43     | Martin                |
| 44     | Monroe                |
| 45     | Nassau                |
| 46     | Okaloosa              |
| 47     | Okeechobee            |
| 48     | Orange                |
| 49     | Osceola               |
| 50     | Palm Beach            |
| 51     | Pasco                 |
| 52     | Pinellas              |
| 53     | Polk                  |
| 54     | Putnam                |
| 55     | St. Johns             |
| 56     | St. Lucie             |
| 57     | Santa Rosa            |
| 58     | Sarasota              |
| 59     | Seminole              |
| 60     | Sumter                |
| 61     | Suwannee              |
| 62     | Taylor                |
| 63     | Union                 |
| 64     | Volusia               |
| 65     | Wakulla               |
| 66     | Walton                |
| 67     | Washington            |